Test Plan for MidoNet Fuel Plugin v3.0.1

[Revision](#page-2-0) history **[Introduction](#page-2-1)** [MidoNet](#page-2-2) Fuel Plugin Developer's [specification](#page-2-3) **[Limitations](#page-2-4)** Test [strategy](#page-3-0) [Acceptance](#page-3-1) criteria Test environment, [infrastructure](#page-3-2) and tools Product [compatibility](#page-4-0) matrix **Basic System and [Deployment](#page-5-0) test scenarios** MidoNet Fuel Plugin [installation](#page-5-1) cycle Install plugin and deploy [environment](#page-5-2) Uninstall of plugin with deployed [environment](#page-5-3) [Functional](#page-6-0) Test scenarios [MidoNet](#page-6-1) MEM 4-node GRE tunnel [MidoNet](#page-6-2) MEM 4-node VxLAN tunnel Compute [scalability](#page-7-0) [MidoNet](#page-7-1) Full HA [Appendix](#page-8-0)

## <span id="page-2-0"></span>Revision history

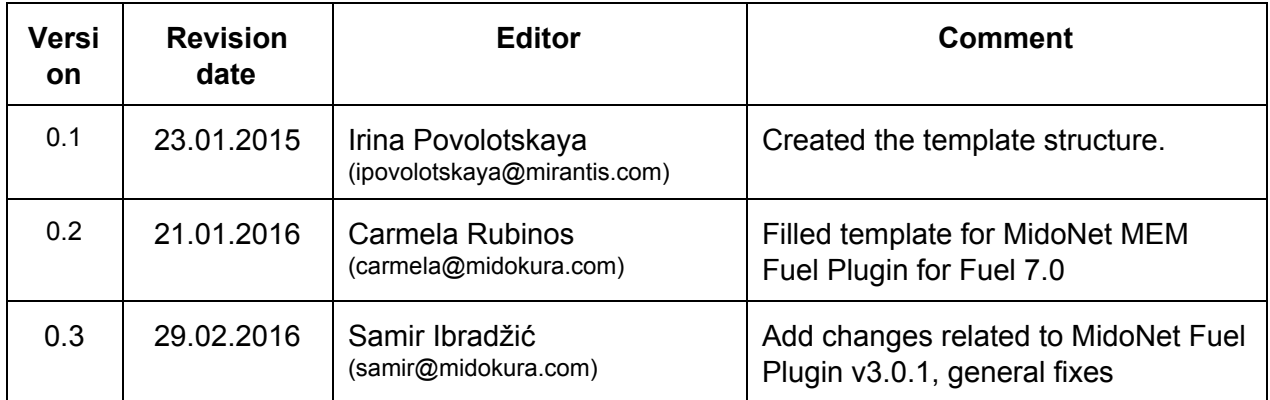

## <span id="page-2-1"></span>Introduction

### <span id="page-2-2"></span>MidoNet Fuel Plugin

MidoNet MEM is the Enterprise version for the MidoNet network virtualization software for Infrastructure-as-a-Service (IaaS) clouds. This Fuel plugin module provides the puppet manifests to install all the components to deploy MidoNet MEM in a production environment. You will need MidoNet MEM debian package repository credentials to install MidoNet MEM version. MidoNet MEM represents an alternative to Neutron's default OpenvSwitch plugin.

### <span id="page-2-3"></span>Developer's specification

MidoNet MEM plugin source code repository [\[1\]](https://github.com/openstack/fuel-plugin-midonet) contains the developer's specification. MidoNet MEM Fuel Plugin reviews are available in [\[2\].](https://review.openstack.org/#/q/project:openstack/fuel-plugin-midonet,n,z)

#### <span id="page-2-4"></span>Limitations

MidoNet MEM Fuel Plugin version 3.0.1 has been developed for Fuel 7.0 to enable Enterprise MidoNet on OpenStack deployments on top of Ubuntu 14.04 platform.

MidoNet MEM Fuel Plugin specific requirements include the creation of special node roles (Network State Database - NSDB and Gateway) which are not part of standard Fuel 7.0 release, so these roles needs to be added by either MidoNet Fuel Plugin rpm package post-installation scripts or manually by user using CLI. See  $[1]$  and  $[2]$  for more details.

# <span id="page-3-0"></span>Test strategy

MidoNet MEM Fuel Plugin replaces Neutron default OpenvSwitch networking plugin in a typical OpenStack deployment based on Neutron. Therefore, the goal of the tests is to to ensure that plugin installation was successful as well to ensure that OpenStack Neutron networking supported by MidoNet is fully functional. As Fuel OSTF health check provide a solid base for testing most of MidoNet functionality, we make sure that all OSTF tests are passing correctly.

## <span id="page-3-1"></span>Acceptance criteria

The set of Fuel OSTF tests whose successful execution fully depends on MidoNet are:

- 1. Sanity tests:
	- a. Request list of networks
- 2. Functional tests:
	- a. Check network connectivity from instance via floating IP
	- b. Check network parameters
	- c. Launch instance with file injection

Although the list is somewhat short, executing these functional tests successfully will ensure that a larger set of MidoNet functionality is operating correctly. Just to mention few: MidoNet NSDB (any test listed above), MidoNet REST API (any test listed above), MidoNet Neutron plugin (any test listed above), MidoNet networking agents (tests 2.a and 2.b; on controllers, computes as well as gateways), MidoNet BGP gateway including Floating IPs (tests 2.a and 2.c).

### <span id="page-3-2"></span>Test environment, infrastructure and tools

Minimum requirement for testing MidoNet MEM Fuel Plugin in nonHA setup include one OpenStack Controller, one Compute, one MidoNet Gateway and one NSDB node. The base hardware specification of those nodes are:

- $\bullet$  CPU: 64-bit x86, quad core or above
- Memory: ≥ 8 GB RAM
- $\bullet$  HDD:  $\geq 30GB$
- $\bullet$  NIC:  $2 \times \geq 1$ Gbit

For testing HA capabilities, the minimum needs are 2 Controller nodes, 2 Computes, MidoNet HA Gateway and 3 NSDB. Same base node hardware specification applies. All tests nodes can be both physical hardware as well as the virtual machines (confirmed working on libvirt KVM hypervisor), of same base hardware specification.

Initial tests will be done by simply installing and removing Fuel MidoNet plugin. Next test step is to verify minimal but fully functional deployments with both GRE and VxLAN tunneling, followed by compute scalability test. Finally, full HA scenario test will be done resulting with the following nodes to be deployed and tested:

- 3 NSDB nodes (native HA cluster)
- 3 OpenStack controllers (corosync HA)
- 2 Compute nodes
- 1 Telemetry MongoDB node
- 1 Storage-Cinder node
- 1 MidoNet BGP gateway

An external connectivity tests that verify MidoNet BGP gateway have a special requirement. As of v3.0.1 release of MidoNet Fuel Plugin, the only Neutron network gateway mode supported by the plugin is BGP gateway. That means that the test environment has to have at least one of the external BGP peers available as the endpoint for passing all Floating IP (FIP) traffic between the deployed OpenStack cloud instances and the external network(s). These BGP peers are usually available for production or data-centre ISP environments, so for the sake of supporting BGP tests under lab or proof-of-concept conditions we are providing instructions  $[3]$  on how to set up a "fake" BGP peer that supports the OSTF test scenarios that require FIP. To make the testing easier, we assign BGP gateway IP and AS addresses so that they match the values from BGP peer setup example [\[3\]:](https://github.com/openstack/fuel-plugin-midonet/blob/master/doc/content/bgp-peer.rst)

- BGP IP subnet: **10.88.88.0/30**
- VyOS BGP peer IP address: **10.88.88.1**
- VyOS BGP peer AS number: **65535**
- MidoNet BGP gateway IP address: **10.88.88.2**
- MidoNet BGP gateway AS number: **12345**
- Floating IP subnet: **200.200.200.0/24**

<span id="page-4-0"></span>These parameters can be set in the Neutron MidoNet plugin [section](https://raw.githubusercontent.com/openstack/fuel-plugin-midonet/master/doc/images/plugin_config.png) via Fuel WEB interface.

### Product compatibility matrix

MidoNet plugin is developed for Fuel 7.0 therefore it will be tested against the only supported operating system, Ubuntu 14.04. The supported MidoNet MEM version is v1.9.x (any latest 1.9 bug-fix release). For the test BGP peer OS VyOS 1.1.7 or later can be used.

## <span id="page-5-0"></span>Basic System and Deployment test scenarios

## <span id="page-5-1"></span>MidoNet Fuel Plugin installation cycle

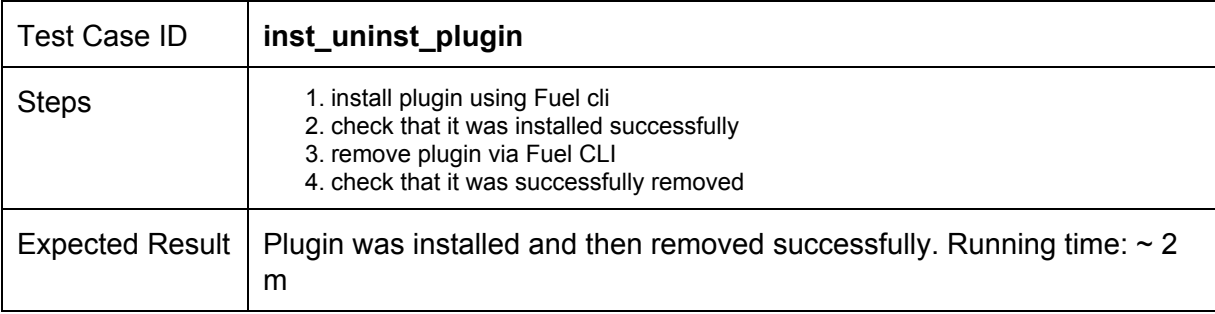

## <span id="page-5-2"></span>Install plugin and deploy environment

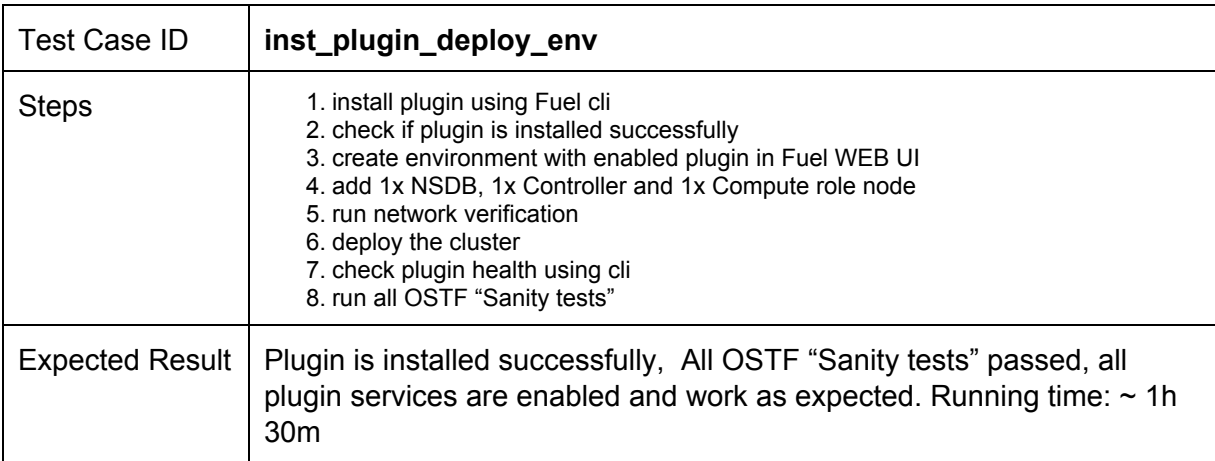

## <span id="page-5-3"></span>Uninstall of plugin with deployed environment

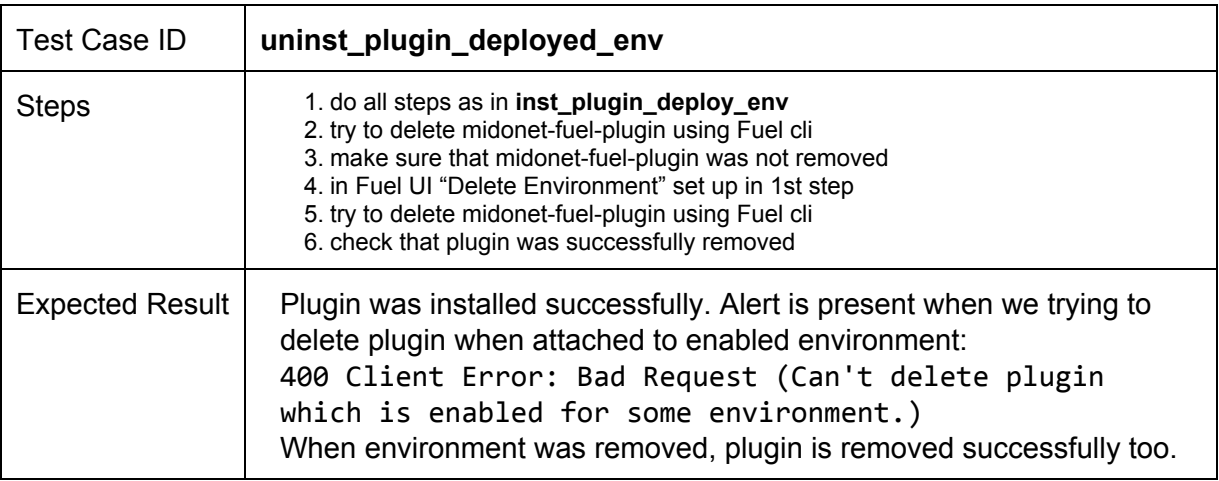

## <span id="page-6-0"></span>Functional Test scenarios

### <span id="page-6-1"></span>MidoNet MEM 4-node GRE tunnel

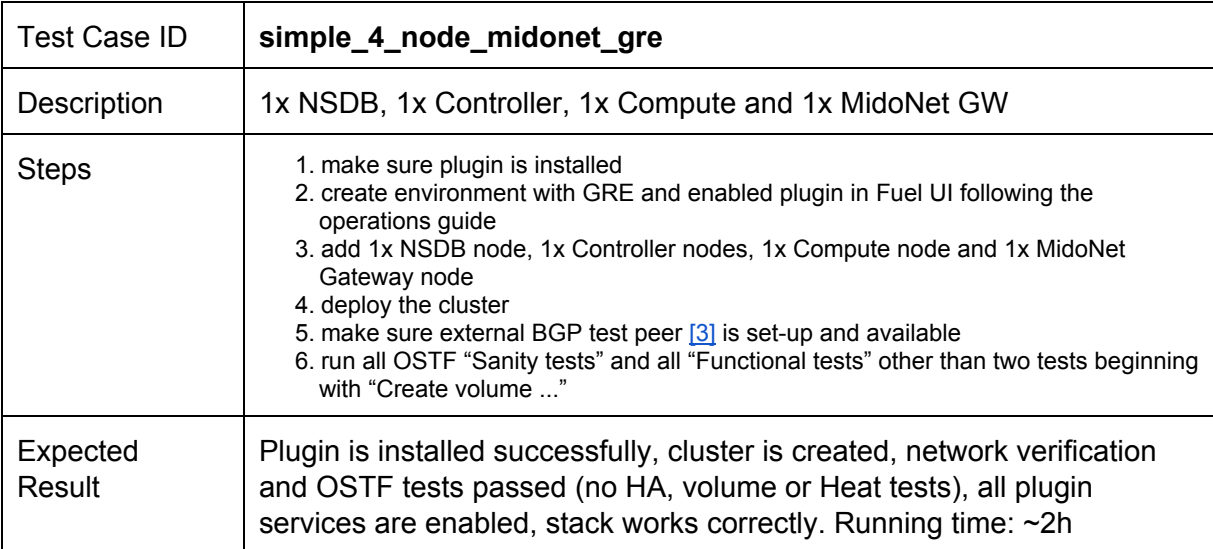

## <span id="page-6-2"></span>MidoNet MEM 4-node VxLAN tunnel

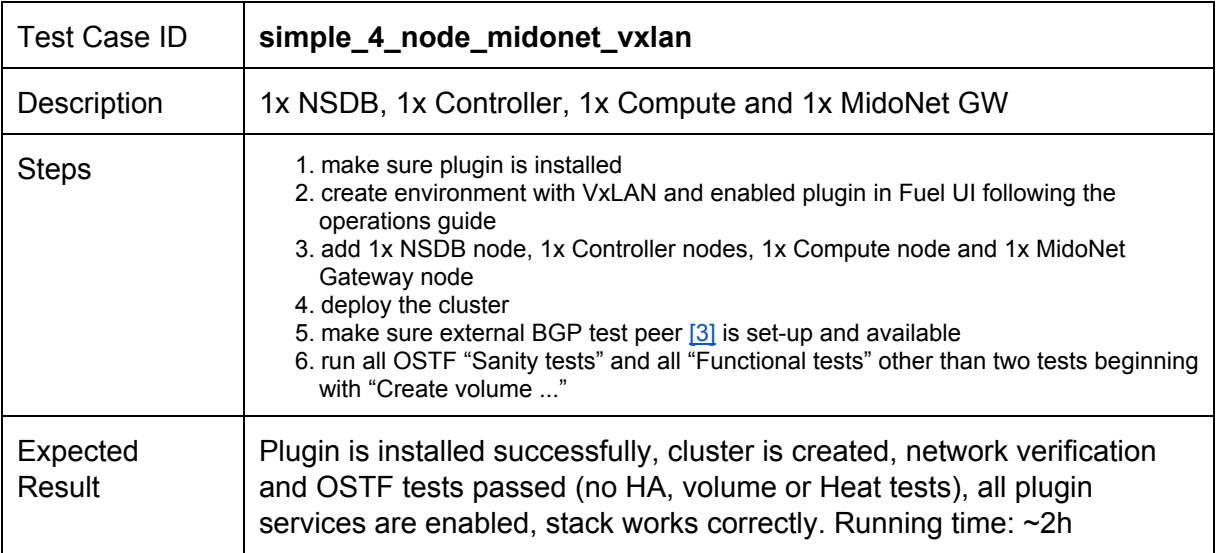

## <span id="page-7-0"></span>Compute scalability

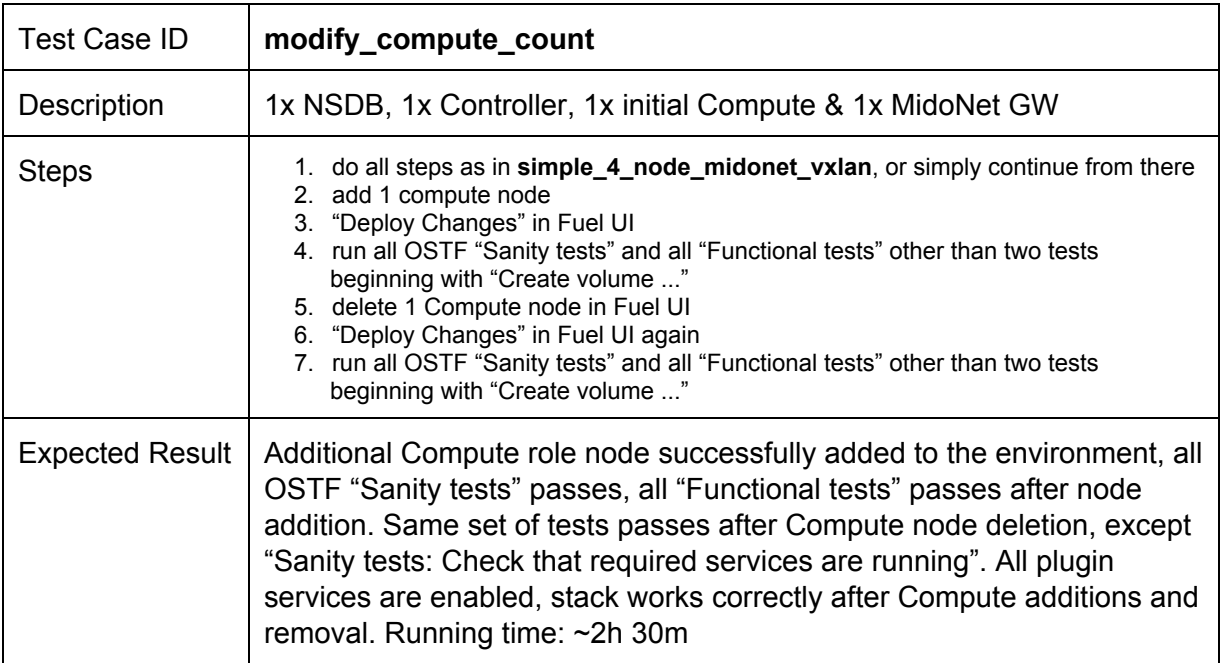

## <span id="page-7-1"></span>MidoNet Full HA

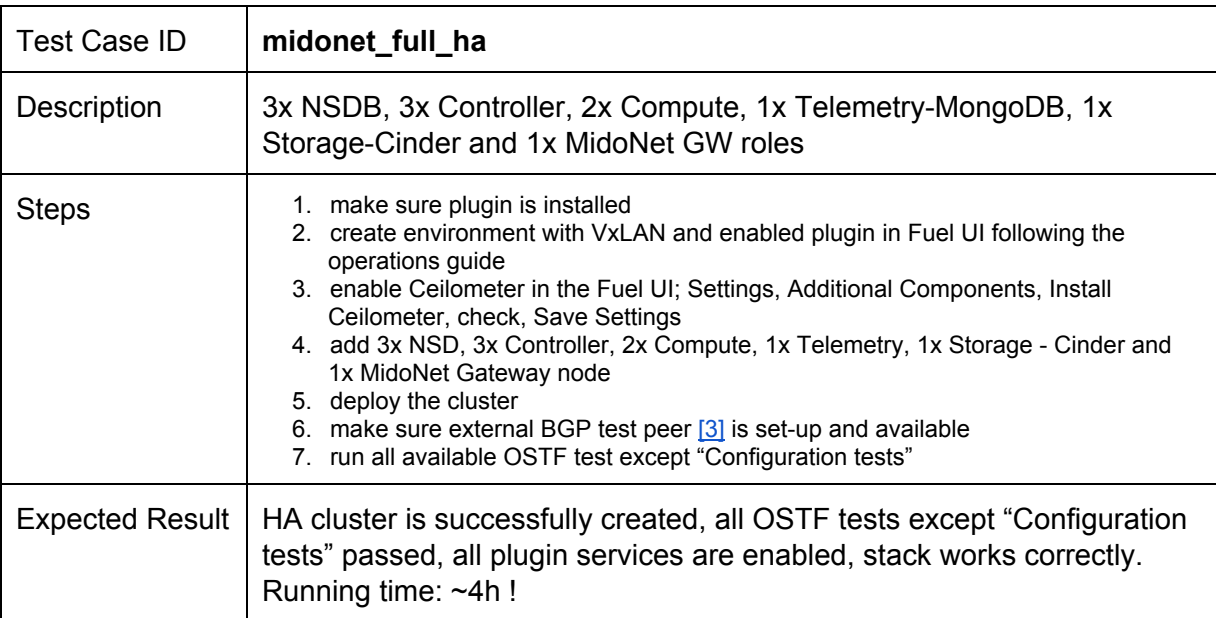

# <span id="page-8-0"></span>Appendix

Provide any links to external resources or documentation here.

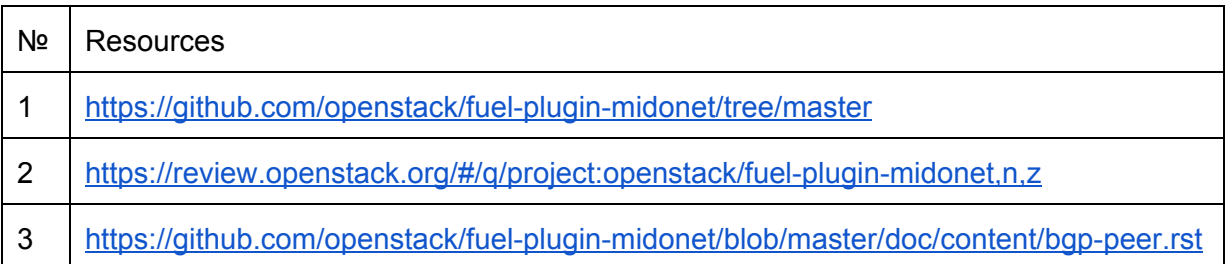